# **6. Kontrollanweisungen II**

Sichtbarkeit, Lokale Variablen, While-Anweisung, Do-Anweisung, Sprunganweisungen

#### **Sichtbarkeit**

Deklaration in einem Block ist ausserhalb des Blocks nicht "sichtbar".

```
int main ()
  {
       {
           int i = 2;
       }
      std::cout << i; // Fehler: undeklarierter Name
      return 0;
  }
    \frac{8}{5}main block
       "Blickrichtung"
```
#### **Kontrollanweisung definiert Block**

Kontrollanweisungen verhalten sich in diesem Zusammenhang wie Blöcke.

```
int main()
{
for (unsigned int i = 0; i < 10; ++i)
   \begin{bmatrix} 8 \\ 2 \\ 3 \end{bmatrix} b \begin{bmatrix} 1 & 0 & 0 \\ 0 & 1 & 0 \\ 0 & 1 & 0 \\ 0 & 0 & 1 \end{bmatrix}std::cout << i; // Fehler: undeklarierter Name
      return 0;
}
```
## **G¨ultigkeitsbereich einer Deklaration**

*Potenzieller* Gültigkeitsbereich: Ab Deklaration bis Ende des Programmteils, der die Deklaration enthält.

#### **Im Block { int i = 2; ... } Im Funktionsrumpf int main() { int i = 2; ... return 0; }** scope scope

#### **In Kontrollanweisung**

for 
$$
(\text{int } i = 0; i < 10; ++i) \{s += i; ...\}
$$

## **G¨ultigkeitsbereich einer Deklaration**

*Wirklicher* Gültigkeitsbereich = Potenzieller Gültigkeitsbereich minus darin enthaltene potenzielle Gültigkeitsbereiche von Deklarationen des gleichen Namens

```
int main()
 {
    int i = 2;
   for (int i = 0; i < 5; ++i)
        // outputs 0,1,2,3,4
         std::cout << i;
     // outputs 2
     std::cout << i;
    return 0;
 }
  i_2 in for
\frac{1}{2}Gültigkeit von i
```
## **Lokale Variablen**

```
int main()
{
   int i = 5;
   for (int j = 0; j < 5; ++j) {
       std::cout << ++i; // outputs 6, 7, 8, 9, 10
       int k = 2;
       std::cout << −−k; // outputs 1, 1, 1, 1, 1
    }
}
```
Lokale Variablen (Deklaration in einem Block) haben *automatische Speicherdauer*.

## **Automatische Speicherdauer**

Lokale Variablen (Deklaration in Block)

- werden bei jedem Erreichen ihrer Deklaration neu "angelegt". d.h.
	- Speicher / Adresse wird zugewiesen
	- evtl. Initialisierung wird ausgeführt
- werden am Ende ihrer deklarativen Region "abgebaut" (Speicher wird freigegeben, Adresse wird ungültig)

**while Anweisung**

#### **while** ( *condition* ) *statement*

- *statement*: beliebige Anweisung, Rumpf der **while** Anweisung.
- *condition*: konvertierbar nach **bool**.

### **while Anweisung**

## **while-Anweisung: Semantik**

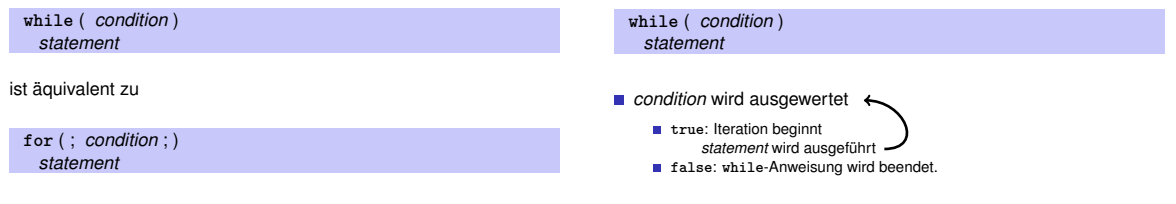

**while-Anweisung: Warum?**

**Beispiel: Die Collatz-Folge** (n ∈ N)

```
Bei for-Anweisung ist oft expression allein für den Fortschritt
  zuständig ("Zählschleife")
```

```
for (\text{unsigned int } i = 1; i \leq n; ++i)s += i;
```
Falls der Fortschritt nicht so einfach ist, kann **while** besser lesbar sein.

■ 
$$
n_0 = n
$$
  
\n■  $n_i =\begin{cases} \frac{n_{i-1}}{2} & , \text{ falls } n_{i-1} \text{ gerade} \\ 3n_{i-1} + 1 & , \text{ falls } n_{i-1} \text{ ungerade} \end{cases}$ ,  $i \ge 1$ .  
\nn=5: 5, 16, 8, 4, 2, 1, 4, 2, 1, ... (Repetition bei 1)

#### **Die Collatz-Folge in** C++

**// Program: collatz.cpp // Compute the Collatz sequence of a number n.**

#### **#include <iostream>**

**int main()**

```
{
 // Input
 std::cout << "Compute the Collatz sequence for n =? ";
 unsigned int n;
 std::cin >> n;
```

```
// Iteration
while (n > 1) {
 if (n % 2 == 0)
   n = n / 2;
 else
   n = 3 * n + 1;
 std::cout << n << " ";
}
std::cout << "\n";
return 0;
```
**Die Collatz-Folge**

#### **Die Collatz-Folge in** C++

 $n = 27$ :

82, 41, 124, 62, 31, 94, 47, 142, 71, 214, 107, 322, 161, 484, 242, 121, 364, 182, 91, 274, 137, 412, 206, 103, 310, 155, 466, 233, 700, 350, 175, 526, 263, 790, 395, 1186, 593, 1780, 890, 445, 1336, 668, 334, 167, 502, 251, 754, 377, 1132, 566, 283, 850, 425, 1276, 638, 319, 958, 479, 1438, 719, 2158, 1079, 3238, 1619, 4858, 2429, 7288, 3644, 1822, 911, 2734, 1367, 4102, 2051, 6154, 3077, 9232, 4616, 2308, 1154, 577, 1732, 866, 433, 1300, 650, 325, 976, 488, 244, 122, 61, 184, 92, 46, 23, 70, 35, 106, 53, 160, 80, 40, 20, 10, 5, 16, 8, 4, 2, 1

#### **do Anweisung**

Erscheint die 1 für jedes  $n$ ?

- Man vermutet es, aber niemand kann es beweisen!
- Falls nicht, so ist die **while**-Anweisung zur Berechnung der Collatz-Folge für einige  $n$  theoretisch eine Endlosschleife!.

**}** 222

#### **do**

*statement* **while** ( *expression* );

- *statement*: beliebige Anweisung, Rumpf der **do** Anweisung.
- *expression*: konvertierbar nach **bool**.

#### **do Anweisung**

## **do-Anweisung: Semantik**

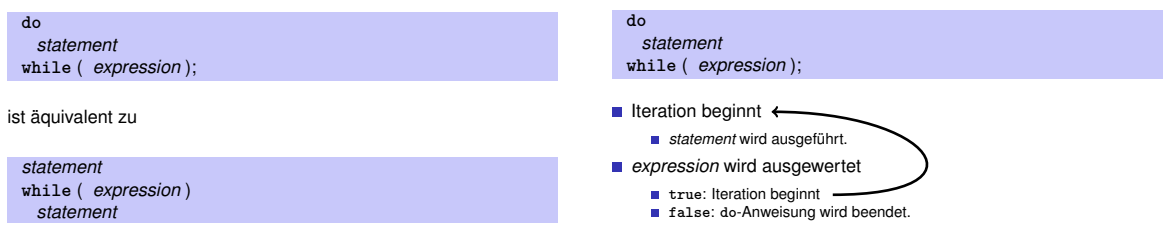

#### **do-Anweisung: Beispiel Taschenrechner**

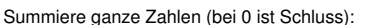

```
int a; // next input value
int s = 0; // sum of values so far
do {
   std::cout << "next number =? ";
   std::cin >> a;
   s += a;
   std::cout << "sum = " << s << "\n\ln";
} while (a != 0);
```
#### **Zusammenfassung**

- Auswahl (bedingte *Verzweigungen*)
	- **if** und **if-else**-Anweisung
- **Iteration (bedingte Sprünge)** 
	- **for**-Anweisung
	- **while-Anweisung**
	- **do**-Anweisung
- Blöcke und Gültigkeit von Deklarationen

#### **break-Anweisung**

#### **break**;

#### **continue**;

#### **break;**

umschliessende Iterationsanweisung wird sofort beendet.

nützlich, um Schleife "in der Mitte" abbrechen zu können 6

<sup>6</sup>und unverzichtbar bei switch-Anweisungen.

#### **Taschenrechner mit break**

Summiere ganze Zahlen (bei 0 ist Schluss):

```
int a;
int s = 0;
do {
   std::cout << "next number =? ";
   std::cin >> a;
   // irrelevant in letzter Iteration:
   s += a;
   std::count << "sum = " << s << "\n";} while (a != 0);
```
#### **Taschenrechner mit break**

Unterdrücke irrelevante Addition von 0:

```
int a;
int s = 0;
do {
   std::cout << "next number =? ";
   std::cin >> a;
   if (a == 0) break; // Abbruch in der Mitte
   s += a;
   std::cout << "sum = " << s << "\n";
} while (a != 0)
```
#### **Taschenrechner mit break**

Äquivalent und noch etwas einfacher:

**int a; int s = 0; for (;;) { std::cout << "next number =? "; std::cin >> a; if (a == 0) break; // Abbruch in der Mitte s += a;**  $std::count \leq \text{``sum = " < s < \text{``}\n'$ **}**

#### **continue-Anweisung**

#### **continue;**

- Kontrolle überspringt den Rest des Rumpfes der umschliessenden Iterationsanweisung
- Iterationsanweisung wird aber *nicht* abgebrochen

#### **Taschenrechner mit break**

Version ohne break wertet <sup>a</sup> zweimal aus und benötigt zusätzlichen **Block** 

```
int a = 1;
int s = 0;
for (;a != 0;) {
   std::cout << "next number =? ";
   std::cin >> a;
   if (a != 0) {
       s += a;
       std::cout << "sum = " << s << "\n";
   }
}
```
#### **Taschenrechner mit continue**

Ignoriere alle negativen Eingaben:

234

236

```
for (;;)
{
   std::cout << "next number =? ";
   std::cin >> a;
   if (a < 0) continue; // springe zu }
   if (a == 0) break;
   s += a;
   std::cout << "sum = " << s << "\n\ln";
}
```
## **Aquivalenz von Iterationsanweisungen ¨**

Wir haben gesehen:

**while** und **do** können mit Hilfe von **for** simuliert werden

Es gilt aber sogar: Nicht ganz so einfach falls ein continue im Spiel ist!

Alle drei Iterationsanweisungen haben die gleiche .Ausdruckskraft" (Skript).

#### **Kontrollfluss**

Reihenfolge der (wiederholten) Ausführung von Anweisungen

- Grundsätzlich von oben nach unten.
- $\blacksquare$  ... ausser in Auswahl- und Kontrollanweisungen

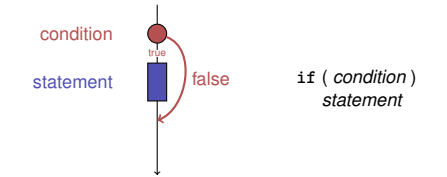

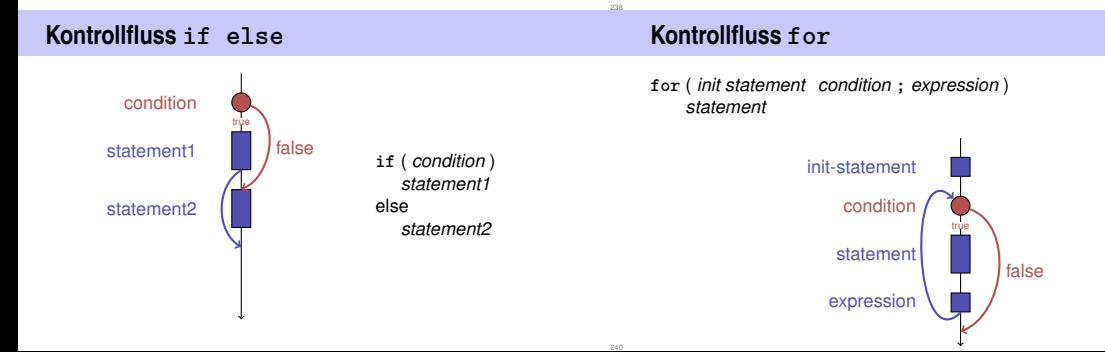

#### **Kontrollfluss break in for**

#### **Kontrollfluss continue in for**

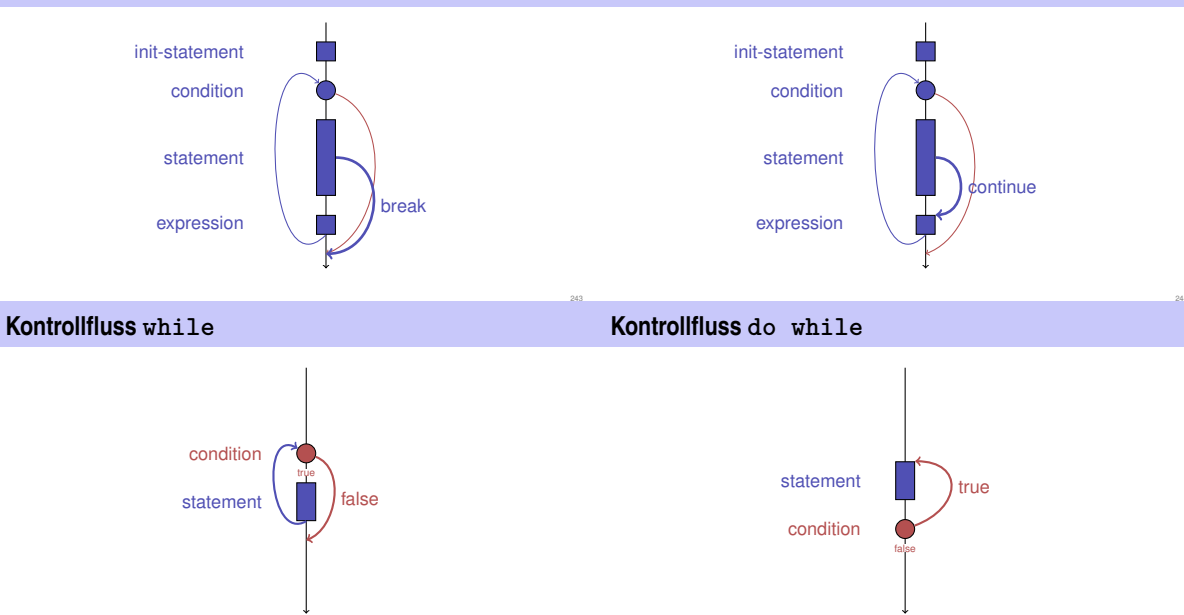

245

## **Kontrollfluss: Die guten alten Zeiten?**

#### **Beobachtung**

Wir brauchen eigentlich nur **if**s und Sprünge an beliebige Stellen im Programm (**goto**).

#### Modelle:

- **Maschinensprache**
- Assembler ("höhere" Maschinensprache)
- BASIC, die erste Programmiersprache für ein allgemeines Publikum (1964)

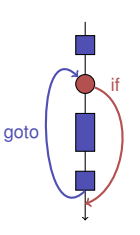

## **BASIC und die Home-Computer...**

...ermöglichten einer ganzen Generation von Jugendlichen das Programmieren.

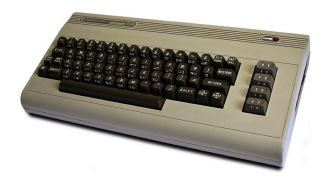

#### Home-Computer Commodore C64 (1982)

## **Spaghetti-Code mit goto**

Ausgabe aller Primzahlen mit der Programmiersprache BASIC

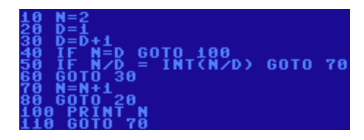

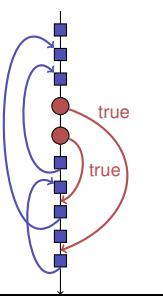

# **Die ,,richtige" Iterationsanweisung**

Ziele: Lesbarkeit, Prägnanz. Insbesondere

- Wenige Anweisungen
- Wenige Zeilen Code
- **Einfacher Kontrollfluss**
- **Einfache Ausdrücke**

Ziele sind oft nicht gleichzeitig erreichbar.

## **Ungerade Zahlen in** {0, . . . , <sup>100</sup>}

Erster (korrekter) Versuch:

```
for (unsigned int i = 0; i < 100; ++i)
{
   if (i % 2 == 0)
       continue;
   std::cout << i << "\n";
}
```
**Ungerade Zahlen in** {0, . . . , <sup>100</sup>}

#### *Weniger* Anweisungen, *weniger* Zeilen:

```
for (unsigned int i = 0; i < 100; ++i)
{
   if (i % 2 != 0)
       std::cout << i << "\n";
}
```
#### **Ungerade Zahlen in** {0, . . . , <sup>100</sup>}

*Weniger* Anweisungen, *einfacherer* Kontrollfluss:

```
for (unsigned int i = 1; i < 100; i += 2)
       std::cout << i << "\n";
```
Das ist hier die "richtige" Iterationsanweisung!

#### **Sprunganweisungen**

- realisieren unbedingte Sprünge.
- sind wie **while** und **do** praktisch, aber nicht unverzichtbar
- sollten vorsichtig eingesetzt werden: nur dort wo sie den Kontrollfluss *vereinfachen*, statt ihn *komplizierter* zu machen

#### **Die switch-Anweisung**

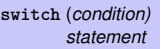

- **condition: Ausdruck, konvertierbar in** einen integralem Typ
- **B** statement : beliebige Anweisung, in welcher **case** und **default**-Marken erlaubt sind, **break** hat eine spezielle Bedeutung.

```
int Note;
...
switch (Note) {
   case 6:
       std::cout << "super!";
       break;
    case 5:
       std::cout << "cool!";
       break;
    case 4:
       std::cout << "ok.";
       break;
   default:
       std::cout << "hmm...";
```

```
Semantik der switch-Anweisung
```

```
switch (condition)
       statement
```
- **condition** wird ausgewertet.
- Beinhaltet **statement** eine **case**-Marke mit (konstantem) Wert von **condition**, wird dorthin gesprungen.
- Sonst wird, sofern vorhanden, an die **default**-Marke gesprungen. Wenn nicht vorhanden, wird **statement** übersprungen.
- Die **break**-Anweisung beendet die **switch**-Anweisung.

## **Kontrollfluss switch**

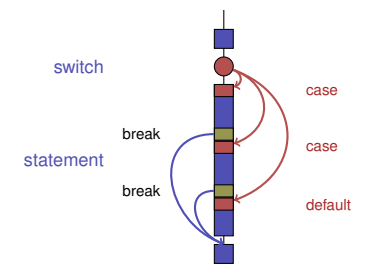

**}**

#### **Kontrollfluss switch allgemein**

Fehlt **break**, geht es mit dem nächsten Fall weiter.

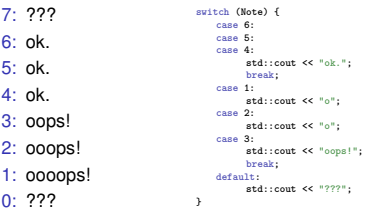

# **7. Fliesskommazahlen I**

Typen **float** und **double**; Gemischte Ausdrücke und Konversionen; Löcher im Wertebereich;

#### **,,Richtig Rechnen"**

**// Program: fahrenheit\_float.cpp // Convert temperatures from Celsius to Fahrenheit.**

**#include <iostream>**

**}**

261

```
int main()
{
  // Input
  std::cout << "Temperature in degrees Celsius =? ";
 float celsius;
 std::cin >> celsius;
```
**// Computation and output std::cout << celsius << " degrees Celsius are " << 9 \* celsius / 5 + 32 << " degrees Fahrenheit.\n"; return 0;**

#### **Fixkommazahlen**

- feste Anzahl Vorkommastellen (z.B. 7)
- feste Anzahl Nachkommastellen (z.B. 3)

```
0.0824 = 0000000.082
dritte Stelle abgeschnitten
```
#### Nachteile

- Wertebereich wird *noch* kleiner als bei ganzen Zahlen.
- Repräsentierbarkeit hängt von der Stelle des Kommas ab.

#### **Fliesskommazahlen**

- feste Anzahl signifikante Stellen (z.B. 10)
- plus Position des Kommas
	- **82.4** =  $824 \cdot 10^{-1}$
	- $0.0824 = 824 \cdot 10^{-4}$
- Zahl ist *Signifikand* × 10<sup>Exponent</sup>
- sind die fundamentalen C++ Typen für Fliesskommazahlen
- approximieren den Körper der reellen Zahlen  $(R, +, \times)$  in der Mathematik
- haben grossen Wertebereich, ausreichend für viele Anwendungen (**double** hat mehr Stellen als **float**)
- sind auf vielen Rechnern sehr schnell

Wie bei **int**, aber . . .

- **Divisionsoperator / modelliert .echte**" (reelle, nicht ganzzahlige) Division
- Keine Modulo-Operatoren **%** oder **%=**

## **Literale**

unterscheiden sich von Ganzzahlliteralen durch Angabe von

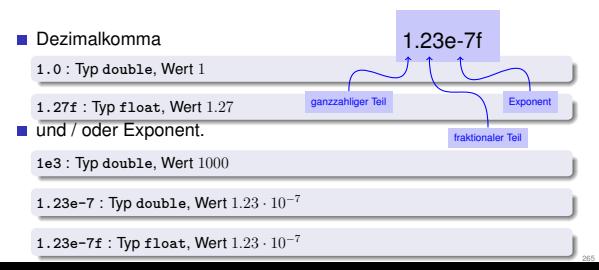

**Rechnen mit float: Beispiel**

Approximation der Euler-Zahl

$$
e = \sum_{i=0}^{\infty} \frac{1}{i!} \approx 2.71828\dots
$$

mittels der ersten 10 Terme.

#### **Rechnen mit float: Eulersche Zahl**

#### **// Program: euler.cpp // Approximate the Euler number e. #include <iostream> int main () { // values for term i, initialized for i = 0 float t = 1.0f; // 1/i! float e = 1.0f; // i-th approximation of e std::cout << "Approximating the Euler number...\n"; // steps 1,...,n** for (unsigned int  $i = 1$ ;  $i < 10$ ;  $+i + j$ **t /= i; // 1/(i-1)! -> 1/i! e += t; std::cout << "Value after term " << i << ": " << e << "\n"; } Value after term 1: 2** Value after term 2: 2.5 **Value after term 9: 2.71828**

**return 0; }**

## **Gemischte Ausdr¨ucke, Konversion**

- **Fliesskommazahlen sind allgemeiner als ganzzahlige Typen.**
- In gemischten Ausdrücken werden ganze Zahlen zu Fliesskommazahlen konvertiert.

**9 \* celsius / 5 + 32**

#### **Wertebereich**

Ganzzahlige Typen:

- Über- und Unterlauf häufig, aber ...
- Wertebereich ist zusammenhängend (keine "Löcher"):  $\mathbb Z$  ist "diskret".

Fliesskommatypen:

- Über- und Unterlauf selten, aber ...
- $\blacksquare$  es gibt Löcher:  $\mathbb R$  ist ..kontinuierlich".

#### **Rechnen mit float: Eulersche Zahl**

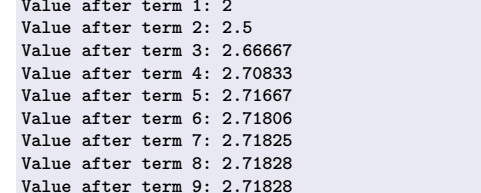

267

#### **Locher im Wertebereich ¨**

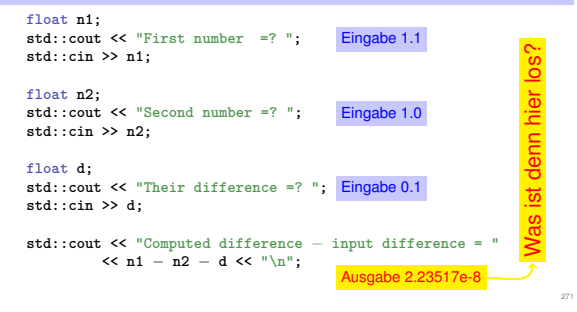